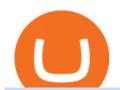

#### zulutrade demo account connect metamask to coinbase wallet fxcm platform download roboforex metatra

Save Node is a Cryptocurrency. Users are able to generate SNO through the process of mining. SaveNode has a currency supply of 29,100,631.53520765 with 0 in circulation. the last known of SaveNode is 0.00038739 USD and is down -3.70 over the last 24 hours. it is currently trading on 1 active market with \$0.00 traded over the last 24 hours.

Now you can enter that 12 word secret recovery phrase from your Coinbase Wallet into the MetaMask browser extension. After youve typed it in, add a MetaMask password, check the box and click Import. 5. You should see this if it was successful: 6. Now youll see your newly imported account with any balance you have loaded in your Coinbase Wallet.

Vector Platform - Free Trial - High Technology

2022 Coinbase Review Pros, Cons & Denzinga

Trade Nearly 24hrs a Day - VIX® Index Options - cboe.com

Trading Station is FXCM's flagship proprietary platform. It features functionality in charting, order entry and trade automation. It is available on Web, Desktop and Mobile. Trading Station is FXCM's award-winning proprietary platform. It is the product of more than a decade of client feedback and cutting-edge technological prowess.

https://s3.amazonaws.com/tradingview/v/vAj6RAEs.png|||Why Cant I See My Litecoin In Coinbase Why Use Different ...||| $3617 \times 1837$ 

MetaTrader 4 (MT4) - Download Trading Platform from The .

Create a Real or Demo Trading Account ZuluTrade

 $http://www.financemagnates.com/wp-content/uploads/fxmag/2013/03/MT4-BO.png|||Download\ Metatrader\ 4\ Fx\ Pro\ -\ freegetluv|||1594\ x\ 819$ 

http://lookingforexits.com/wp-content/uploads/2019/03/management-analysis-and-technical-support-fxcm-vs-metatrader-1.jpg|||fxcm trading station vs mt4 Looking Forexits|||1655 x 988

Zulutrade Demo Account We explain step by step how to start

 $https://cdn.mos.cms.futurecdn.net/9nNwZNKLdLexqLXXfQjobM.jpg|||Articles\ by:\ Tamsin\ Oxford\ |\ Top\ Ten\ Reviews|||2520\ x\ 1080$ 

Trading Station is FXCM's flagship proprietary platform. It features functionality in charting, order entry and trade automation. It is available on Web, Desktop and Mobile. Trading Station is FXCM's award-winning proprietary platform. It is the product of more than a decade of client feedback and cutting-edge technological prowess.

http://trading-gurus.com/wp-content/uploads/2010/06/11/fxcm-like-the-look-of-metatrader/TS2-MT4-1024x7 84.png|||Fxcm trading station download platform, dollar tourist ...|||1024 x 784

[1] The hypothetical performance results displayed on this website are hypothetical results in that they represent trades made in a demonstration (demo) account. Transaction prices were determined by assuming that buyers received the ask price and sellers the bid price of quotes Zulutrade US receives from the Forex broker at which a Signal Provider maintains a demo account.

Liquidity Platform Fxcm Strategy Trader Welcome ...|||2918 x 2130

https://miro.medium.com/max/5400/1\*7wgRREUzm8paSw9ZrR4uYw.png|||???? Uniswap.exchange better wallet support! - Uniswap - Medium|||2700 x 2000

How to Connect MetaMask or Coinbase Wallet to OpenSea .

https://agenatrader.com/download/workspaces/brokerage/FXCM.png|||Index

/download/workspaces/brokerage/|||1920 x 1018

IBKR Lite - Starting at \$0 Commissions - interactivebrokers.com

Download MetaTrader 4 - FXCM Markets

of

MetaTrader 4 mobile application. MetaTrader 4 portable application will allow you to trade from anywhere in the world. Designed specifically for iOS/Android-based smartphones and tablets, this mobile terminal offers traders a familiar interface with slight modifications and the same set of tools and features as the desktop terminal. Download.

Coinbase Exchange Review 2022: Must Read Before You trade.

 $https://cdn2.forexbrokers.com/uploads/ejlfmpr/FXCM-Trading-Station-desktop-platform.png|||Learning\ About\ Futures\ Trading\ Fxcm\ Trading\ Station\ 20|||1440\ x\ 900$ 

Download Trading Station - Platform for . - fxcm.com

https://cdn.stockbrokers.com/uploads/dsrq83n/OANDA-fxTrade-desktop-app-macOS.png|||OANDA-Review: 3~Key~Findings~for~2021~-~ForexBrokers.com|||1439~x~828

https://www.trading-fuer-anfaenger.de/wp-content/uploads/2018/05/roboforex-4-1.png|||roboforex|||1426 806

Interactive Brokers Reviews Read Customer Service Reviews .

Trade Forex, Commodities, Indices, Stocks & Drypto Zulutrade

 $https://www.gamblingfreedom.com/wp-content/uploads/2020/04/ethereum-background-main-scaled.jpg|||What is Ethereum? \ GamblingFreedom|||2560 x 1313$ 

Interactive Brokers review summary. Interactive Brokers, one of the biggest US-based discount brokers, was founded in 1978. The broker is regulated by several financial authorities globally, including top-tier ones like the UK's Financial Conduct Authority (FCA) and the US Securities and Exchange Commission (SEC).

Videos for Zulutrade+demo+account

 $https://gblobscdn.gitbook.com/assets\%2F-M_RFw9AZ0Ph4JuEBbzw\%2F-Ma02lG4KnvUDt35kSTH\%2F-Ma05qG9yQdM0Ww5NQsk\%2Fmeta1.png?alt=media\&token=6d64d3f6-61f2-47f1-9314-3f85dc427a3c|||MetaMask deposits - Polymarket|||1480 x 915$ 

Create a Real or Demo Trading Account ZuluTrade

Real Trades Real Time - Real-Time Forex Signals - riskcuit.com

https://1.bp.blogspot.com/-y-pmTjFNy7c/XWy7IYF\_qlI/AAAAAAAABKc/BHCGPJrJhuAZOLO\_02DrONg cWJYzd-E2wCLcBGAs/s1600/Thetford%2BTH24203%2BAqua%2BMagic%2BGalaxy%252BStarlite%2B Mechanism%2BPackage.jpg|||Internet How To Tutorials: #alongthewayjj #thetford # ...||1500 x 1091

About VideForex and Accepted countries. Ideally, VideForex is an online trading broker, and it offers both Forex and CFD trading to clients across different parts of the globe. The trading platform is said to be presenting at least 100 assets for trading on several devices. Back in 2016, the trading platform was incorporated in Seychelles, and at that time, the platform offered investment opportunities in limited trading instruments.

Full Masternodes - Earn money by running Crypto Nodes

For instance, Coinbase Wallet has a web platform that allows you to run dApps with ease, while MetaMask integrates with hardware wallets such as the Ledger Nano. Also, despite Coinbase Wallets integration with multiple blockchains, it still cannot level up to MetaMasks capacity to connect with every dApp on the Ethereum ecosystem, which .

How to transfer from Coinbase to Metamask wallet Cryptopolitan

Trading Platforms Comparison - 6 Best Forex Brokers in 2021

MetaMask is Ethereum based. (No Bitcoin) There is no connection other than a transfer transaction which is mainly a blockchain database update. All wallets have a send/receive button. Please sign in and read from top to bottom each wallet. You have to train yourself how to use each in your own time. 1.7K views Manasseh Mathias

Videos for Interactive+brokers+reviews

https://www.kryptokumpel.de/wp-content/uploads/2021/02/Bildschirmfoto-2021-02-09-um-17.29.29.png|||Cryptocurrency Ranking List 2021 : 50 Best Crypto Traders ...|||2574 x 932

Shared Nodes. Shared nodes access leading public protocols including Ethereum, Stellar, Algorand, Litecoin, open Application Network, GoChain and more. Our Teams answer you 24 hours a day, 7 days a week, weekends and public holidays. 1+. Clients.

https://www.thinkmarkets.com/tfxmain/media/img/png/meta-trader-4-image@2x.png|||Forex Metatrader 4 Demo Download - Forex Retro|||1288 x 858

MetaTrader 4 Download - RoboForex

 $https://1.bp.blogspot.com/-vhyOv6VOvcQ/XOuiDw4m9\_I/AAAAAAAAAGU/KHJJ8gT2rc03W10DItFBzSH8qN6ceux1QCEwYBhgL/s1600/interface.jpg|||Forex Trading With Metatrader 4 - Best Forex Scalper Indicator|||1280 x 1024$ 

http://i.pcmag.com/imagery/lineupitems/01XsXBWyH6LxvKBuXh682t8..v\_1569507234.png|||Is Buying Bitcoins Traceable How To Buy Ripple With ...|||1242 x 2208

Once Margin Trading becomes unavailable, your buying power decreases and we thus might not be able to execute any orders that were already created. Will I still have access to reporting for Margin trades? You can access your previous trades (including Margin trades) via the Orders or Statements sections of your account.

MetaTrader 4 - RoboForex

Download Trading Station - Trading Station Platform - FXCM UK

https://l.bp.blogspot.com/-2K7HNhnn0K4/YP7q-YfqNpI/AAAAAAAAHzc/FVtIYOEn\_5IVP6zIwOhLtRjh9ltr5w3jACLcBGAsYHQ/s1418/FXCM-best-trading-platform-best-forex-brokers.jpg|||???? FXCM | best trading platform ????! best forex brokers ...|||1418 x 879

Importing Wallets: MetaMask and Coinbase Wallet - NFTJunkie

https://www.metatrader4.com/i/gallery/en/trading-orders.png|||Trading Forex Di Metatrader 4 ~ Forex Metatrader Indicator ...|||1180 x 786

Coinbase User Margin Trading Agreement Coinbase Pro Help

Login to ZuluTrade ZuluTrade Social Trading

https://lh5.googleusercontent.com/proxy/o9HkqJ45MrlpFYR0eD3daEdXQkLCMtGWjbxXo26mtrf7yofvS2KbmKvfoDyse-scwTzB7Ae4z\_J37ibMCgH\_IYNg5iNJx4nPeeWJKMDF7V3xh9p63VduTA7qGlMyXbzzOsbxkSXUYQpcw7CCPpmm22ZmYVJke3ibdKBs=s0-d|||Forex Fxcm Demo Account | Forex Incontrol Ea Free Download|||1761 x 894

https://cdn1.benzinga.com/files/imagecache/1024x768xUP/apple\_logo\_awesome\_6-1-12\_0.jpg|||Apple Inc. (NASDAQ:AAPL), Sony Corp Ord (NYSE:SNE ...|||1024 x 768

Interactive Brokers Review: Pros, Cons, and Who Should Open .

MasterNodes.Online

Masternode Guide: 10 Best Masternode Coins to Invest In

# of nodes Go to; Dash (DASH) \$138.99 6.05% \$138,990 . For in excess of six years I have been actively using diverse methods to mine various crypto coins. In search .

https://media.fxcm.com/fxpress/fxcmcom/base/page/crypto/hero-crypto.jpg?fit=cover&auto=webp& width=2500|||Cryptocurrency Trading - Trade Bitcoin & Discounting - FXCM ...|||2224 x 858

https://blog.roboforex.com/es/wp-content/uploads/2019/06/ris-8en.png|||Cómo usar MetaTrader 4 (MT4): Guía completa para ...|||1679 x 838

tastytrade.com Official Site - Stock & Dptions Trading

MetaTrader4 - RoboForex (free) download Windows version

Sign In - Coinbase

 $https://blog.unifarm.co/wp-content/uploads/2021/08/image-15.png|||UniFarm\ Airdrop\ Giveaway:\ Claim\ FREE\ 500\ \$UFARM\ Tokens|||1440\ x\ 789$ 

Download FXCM Trading Software FXCM Bullion

https://image.winudf.com/v2/image/Y29tLkZveHdvcnRoeUdhbWVzLlRyYWRpbmdHYW1lX3NjcmVlbl8z XzE1MjU3MzQ2NTRfMDg2/screen-3.jpg?fakeurl=1&type=.jpg|||Forex Trading Demo Apk Download | Forex Trading Analysis|||1080 x 1920

https://preview.redd.it/1f9cufvpxvyy.gif?format=png8&s=623ce7345e28b10e4925349dec699ce8a28871 ae|||Coinbase Portfolio Balance Screenshot - Coinbase 101 Fees ...|||1242 x 1888

As a result, investors cannot purchase any cryptocurrency using margin with Coinbase. However, members can still use their Bitcoin as collateral in order to receive a loan, which we will cover shortly.

 $https://kryptoszene.de/wp-content/uploads/2019/06/Flo\_pic.jpg|||lll~Ist~ZuluTrade~Betrug?~+++~ZuluTrade~Trading~...|||1024~x~1024~$ 

VideForex - Trading Platforms, Commission, Leverage, Features.

ZuluTrade offers a free fully functioning demo account. Simply head over to their website and select the demo option. You will then need to enter the following basic information: Name Email Phone number Location Leverage Base currency Virtual account balance

Join us at ZuluTrade Create a real money account Or practise with a Demo Licensed and Regulated in USA via ZuluTradeUS, a registered dba of STAGE 5 TRADING CORP. High Security and Privacy Standards Customer Support dedicated to providing unparalleled service and high level of customer satisfaction United States +1 Demo Account Real Account

Videforex Log In: Detailed Login Instructions | LoginNote

https://www.forexfactory.com/attachment.php?attachmentid=1538025&d=1414586667|||Fx Trading Station 6 - Forex Flex Ea Robot Review|||1896 x 956

https://www.connectioncafe.com/wp-content/uploads/2019/04/best-trading-platform-for-europeans-xtb-web-trading-platform-1.png|||How Software like Metatrader 4 Has Revolutionized The ...|||1920 x 965 Algorithmic Trading - Giulio Occhionero - occhionero.info

Forex Brokers and ZuluTrade are compensated for their services through the spread between the bid/ask prices or there may be a cost to initiate a trade through the bid/ask spread. Profit sharing accounts are subject to a monthly subscription fee and a monthly performance fee per selected trading system.

https://cdn.stockbrokers.com/uploads/e5gbr7e/Dukascopy-JForex3-Desktop-platform-MacOS.png|||Intraday Trading Volume Data Fxcm Platform Comparison ...|||1850 x 1064

Interactive Brokers review: Securities, research, and global investing options for active traders. Rickie Houston, CEPF. Updated 2022-01-06T19:24:00Z The letter F. An envelope.

The Margin Score also shows the health of your margin account, and it is crucial as it will warn you if you are approaching a Margin Call, which is the threshold for forthcoming risk of liquidation. Important to note that you will not be able to trade other than to reduce your borrowing amount if your Margin Score reaches 33% or below. Moreover, open positions may be liquidated by Coinbase at any point after your Margin Score dips to unhealthy to return your account to a healthy Margin Score.

FTX - Create Your Account

Margin Trading FAQ Coinbase Pro Help

 $https://miro.medium.com/max/1400/0*1pY3wKhaMxFcGOsI|||How\ to\ purchase\ AGV\ on\ Uniswap.\ Go\ to\ uniswap.org\ and\ ...|||1400\ x\ 770$ 

Masternode investing is not for the faint-hearted. A Dash node costs \$88,000 (It was as high as \$120,000). Dash is a creating brand and tech value behind the scenes. Is it worth investing in? This depends if Dash will still be around in the next 10 to 20 years? Hosting of Dash nodes is easy with Node40. See Also:

Forex Brokers and ZuluTrade are compensated for their services through the spread between the bid/ask prices or there may be a cost to initiate a trade through the bid/ask spread. Profit sharing accounts are subject to a monthly performance fee per selected trading system. Forex trading involve a real risk of loss.

 $https://static.wixstatic.com/media/efd6a4\_a2724bba768349d6a8e711357ad5ceecf000.jpg/v1/fill/w\_1920,h\_1080,al\_c,q\_90/efd6a4\_a2724bba768349d6a8e711357ad5ceecf000.jpg|||MetaMask Tutorial | CuboidCoin|||1920 x 1080$ 

The Roboforex offers to its clients the most popular way to operate on financial markets - the MetaTrader 4 Trading Platform. The platform features a large range of functions: forex online trading account management, opening and closing position, pending orders, instruments for graphic analysis, a wide range of indicators for technical analysis, and also an opportunity to use trading robots, etc.

Can I import Coinbase mobile to my MetaMask wallet?

Interactive Brokers Review 2022 - Pros and Cons Uncovered

The VideForex traders can trade on various assets like binary options, CFDs, stocks, and other cryptocurrencies. The broker also offers some deposits. But before starting to deal with the real money, the traders can learn about trading with the VideForex virtual trading platform.

 $https://www.i1.creditdonkey.com/image/1/Wealthsimple\_Black\_Tablet.jpg|||Wealthsimple\_Review: Is Legit?|||4200 x 2800$ 

http://prosocialtrade.com/wp-content/uploads/2021/02/Captura-de-Tela-2021-05-23-as-5.59.17-PM.png|||4% Monthly: Orion Strategy in ZuluTrade - prosocialtrade.com|||2120 x 1178

https://res.cloudinary.com/verisart/image/upload/f\_jpg,so\_undefined/if\_iw\_lt\_ih,w\_800/if\_ih\_lt\_iw,h\_800/pro duction/certificates/faadeec7-813e-4b1b-bc5a-cadc8cd73914/files/377hGvSlMOY70FxLWQQuTYUnx2r6vhi nbDSNidyb7 c.png|||Derek Boshier - NOBODY BEHIND THE WHEEL|||1422 x 800

Can MetaMask connect to a Coinbase wallet? - Quora

Open a Zulutrade Demo Account Step 1. Access to Zulutrade via Zulu4me Access Zulutrade from this link: Zulutrade Demo Account > The Zulutrade website will be opened with the Zulu4me logo to register the new demo account. 1 2 Step 2. Registration and personal data To fill in your data you can use 2 options (Any of the 2 options is valid) Important

The flagship IBKR Pro platform can be a little intimidating for beginners, but when paired with their simplified mobile and web-based options, Interactive Brokers stands out as an excellent option.

VideForex Demo Account - Opening Process, Charges, Benefits.

 $https://blog.roboforex.com/wp-content/uploads/2019/06/ris-19en.png|||Jak \ korzysta \ z \ MetaTrader \ 4 \ (MT4): Kompletny przewodnik ...|||1679 \ x \ 1017$ 

https://www.lirunex.eu/pic/beginner1\_.jpg|||Lirunex|||1500 x 1000

Sign in to Coinbase. Coinbase is a secure online platform for buying, selling, transferring, and storing cryptocurrency.

Investor Account ZuluTrade Social Trading

Trading Station is FXCM's flagship proprietary platform. It features functionality in charting, order entry and trade automation. It is available on Web, Desktop and Mobile. Trading Station is FXCM's award-winning proprietary platform. It is the product of more than a decade of client feedback and cutting-edge technological prowess.

MT4: Accounts on the MetaTrader 4 platform have maximum account equity restrictions. Contact FXCM for details. Mobile Trading: There are a series of inherent risks with the use of the mobile trading technology including, but not limited to, the duplication of order instructions, latency in the prices provided, latency of rollover update, latency of order execution and other issues that are a .

https://ktyforce.com/wp-content/uploads/2018/10/services-bg-1.png|||Home-KTYForce-A Community Site for KittyKoin|||1600 x 1310

Simplefx - Candlestick Pattern Tekno|||1662 x 886

How Does Coinbase Margin Work? - Investing Simple

https://telegra.ph/file/866b4782a99c150322403.jpg|||Wall Street Trader School Telegram|||1280 x 963

https://secure.fxdd.com/fileadmin/resources/metatrader4/images/mt4tradescreenFull.png|||FXDD Metatrader 4 Forex Trading Software Platform MT4 ...|||1280 x 1021

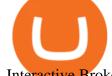

Interactive Brokers Review - Investopedia

MetaTrader 4 (MT4) Download Trading Platform RoboForex .

https://images.cointelegraph.com/images/1200\_aHR0cHM6Ly9zMy5jb2ludGVsZWdyYXBoLmNvbS91cGxvYWRzLzIwMjEtMTIvZmEzYzg0OGQtNTdiYS00M2ZmLThhYTctYTNiNDBhZDMxYTY3LmpwZw==.jpg|||Sequoia China leads \$25M equity round for DeFi wallet ...|||1160 x 773

Interactive Brokers Review Forbes Advisor

https://www.puprime.com/wp-content/uploads/2021/02/07c301e1b0ff4115ae434a6b5a6faa8c.jpeg|||The US 10-year treasury yield SOARED to a one-year high of ...|||1920 x 1280

2. Annual Percentage Rate (APR) effective as of June 1st, 2021. APR is variable and based on the Overnight Bank Funding Rate, plus a margin. See FAQ for further information. 3. Taxation: Coinbase Credit does not provide tax advice. If you have questions, please consult your tax advisor. 4. Minimum payment per month \$10. No Prepayment or Late Fees.

https://media.fxcm.com/fxpress/fxcmcom/base/page/ts-download/qr-code-ts-download.svg?fit=cover& auto=webp|||Download Trading Station - FXCM Markets|||1155 x 1155 |||1156 x 1155 |||1167 x 1167 x 1167

FXCM Markets Limited ("FXCM Markets") is incorporated in Bermuda as an operating subsidiary within the FXCM group of companies (collectively, the "FXCM Group" or "FXCM"). FXCM Markets is not required to hold any financial services license or authorization in Bermuda to offer its products and services.

https://www.kapwing.com/resources/content/images/2021/02/image-23.png|||How to Create and Sell Your First NFT|||1920 x 1038

Exness.com Broker - Best Forex Trading Platform

 $https://www.lifeinsure.io/wp-content/uploads/2019/05/Untitled-design-1.png|||LifeInsure LifeInsure|||5000 \ x \ 3169$ 

 $https://miro.medium.com/max/2892/1*K8pGZygOgO9o3Q81drnk9Q.gif|||How\ To\ Sell\ Ethereum\ Without\ Fees\ Ratio\ Trading\ ...|||1446\ x\ 895$ 

https://www.dailyforex.com/files/FXCM Trading Station platform.png|||FXCM Review 2021 - Is FXCM Regulated? | DailyForex|||1577 x 794

Nodes Guru - Active & Dpcoming crypto projects testnets and .

Gold / Silver Trading - FXCM Bullion: Trade OTC Gold / Silver Bullion. Receive 1 on 1 live support and exclusive trading strategies. Experience FXCM Online Metal Trading platform with free \$20,000 practice trading account.

https://www.earnforex.com/commodities/chart-pattern-images/Oil-H4-2015-12-20.png|||Symmetric Triangle Pattern on H4 Chart Looks Dangerous for Oil|||1359 x 768

Platforms - FXCM Markets

 $https://cimg.co/w/guides-attachments/0/5d5/a25e2f31e6.jpg|||Best Crypto Social Trading Platforms \\ (2020)|||1562 x 770$ 

https://lh3.googleusercontent.com/proxy/AXmYzskd2Joi6d19o0nrDfXELgy4wtZXy5\_68x7FfuTsKEh7SSdH sL9XuVJnpQzkaC4SrNJTtQiWfZjVwQrNbGSun4Ddj1dWfVfWqJcOWXbOYwqC-ggwOcUIXGjwgA3pPH AIQao=s0-d|||Coinbase Btc Transfer Time | Adinasinc|||1562 x 1588

[1] The hypothetical performance results displayed on this website are hypothetical results in that they represent trades made in a demonstration (demo) account. Transaction prices were determined by assuming that buyers received the ask price and sellers the bid price of quotes Zulutrade US receives from the Forex broker at which a Signal Provider maintains a demo account.

https://www.forexnews.world/wp-content/uploads/2019/12/Egypts-E-finance-establishes-three-subsidiaries-to-implement-its-expansion-strategy.jpg|||E-finance Inaugurate 3 Subsidiaries to Increase Expansion ...|||1920 x 1080

Very good and professional broker site. Very good and professional broker site. Very nice and swift customer

support. Tons of trading options and features available for end users. Reply from Interactive Brokers. Dec 27, 2021. We thank you for your business and your kind words. We look forward to serving you in the future.

In this review, we will explore Interactive Brokers, one of the worlds largest and most recognized online brokers. We will focus on the features, products, and services available to the average investor using an individual account.

Create a Real or Demo Trading Account ZuluTrade

https://media.fxcm.com/fxpress/fxcmcom/base/page/capitalise-ai/header-image.png?fit=cover& auto=webp|||Capitalise AI - FXCM Australia|||1380 x 1066

Download Trading Station - FXCM Markets

https://media.fxcm.com/fxpress/fxcmcom/base/page/trading-station/section-trading-station-web.jpg|||Trading Station - Forex Trading Platform - FXCM Arabic (EN)|||2224 x 1152

MetaTrader 4 is a third-party trading platform that connects to a broker for forex trading. To start trading, you need to choose the broker. When making your selection, you need to pay attention to many factors, such as the number of tradable securities, pricing, financial instruments on offer, reputation, deposit size, and support.

Best Forex Brokers Japan 2021 - Top Japanese Forex Brokers

Allnodes - Masternodes, Full Nodes, Staking Services

Interactive Brokers Review 2022: Pros, Cons and How It.

 $https://fr.trade-leader.com/assets/images/resources/mt4/001.png|||Présentation \ de \ la \ plateforme \ de \ trading \\ MetaTrader 4 (MT4)|||1180 \ x \ 786$ 

https://media.axitrader.com/web-prod/zwvpfoyp/cfd-trading-basics-banner.jpg|||CFD Trading Basics | Learn CFD Trading Strategies ...|||2200 x 800

Coinbase Fees Explained How Much It Costs to Trade Crypto?

Trade with Interactive Brokers - Rated #1 Broker by Barron's

 $https://topforexbrokers.net/wp-content/img/2020/08/AZA-FX.png|||AZAFZ\ Review - Read\ our\ details\ review on this broker for ...|||1920\ x\ 1080$ 

Can I import Coinbase mobile to my MetaMask wallet? Open Coinbase Wallet on your mobile device. Tap your settings at the bottom. Tap Connect to Coinbase. Follow out the remaining steps to connect your accounts.

https://www.followchain.org/wp-content/uploads/2021/06/pablita-website-design-x.png|||How to Connect MetaMask to PancakeSwap - Followchain|||1621 x 912

RoboForex MT4 MultiTerminal allows you to work with a lot of accounts on the same trading server. By pressing the button, you can send the order to several accounts at the same time, and MetaTrader 4 MultiTerminal will automatically distribute the volume of the orders based on the current profit, balance and available funds on each account.

 $https://wizcoin.io/wp-content/uploads/2018/03/shutterstock\_746652745.jpg|||Large\_Mining\_Farm\_Discovered in Abandoned Russian Factory ...|||2000 x 1333$ 

Transferring ETH to a MetaMask Wallet. Step 1: Go to Coinbase.com and sign in with your email address and password. Step 2: Log into your MetaMask Wallet and click on the three dots above Buy and Send.. Step 3: Click Copy Address to Clipboardthis is the public wallet address of your MetaMask .

https://static.squareyards.com/resources/images/gurgaon/project-image/imperia-esfera-project-large-image5.jp g|||Imperia Esfera in Sector 37C, Gurgaon @ 84.86 Lac | Price ...|||1600 x 800

Interactive Brokers 188 Reviews Brokers Write a Review Successful traders and investors understand that superior technology and lower trading costs can result in greater returns. For 32 years the IB Group has been building electronic access trading technology that delivers real advantages. User Reviews Truly Entertaining and Educational!!

 $https://i.pinimg.com/originals/08/ea/53/08ea535c3e1bbdfe83ad400fb6a76fe7.png|||Best\ forex\ trading\ platform-http://forex-4gswcqzf...|||1284 x 939$ 

Margin trading is now available on Coinbase Pro by Coinbase.

https://cdn.stockbrokers.com/uploads/dsrq28o/OANDA-homepage.png?t=1492733365829|||OANDA Review -

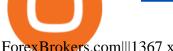

ForexBrokers.com||1367 x 822

http://www.ghacks.net/wp-content/uploads/2013/11/coinbase.jpg|||How To Sell Bitcoin In Canada Coinbase -Shakepay: How to ...||1080 x 928

https://www.forex4you.com/en/wp-content/uploads/sites/2/2017/11/forex4you-macbook-platform.png|||Downl oad Forex Trading App For Pc - Forex Combo System 4.0.rar|||1824 x 1078

https://venturebeat.com/wp-content/uploads/2019/05/hypergiant-iss-deployment.jpg||||||2000 x 1655

Coinbase Wallet vs MetaMask Best Crypto Wallets CryptoVantage

Interactive Brokers Review Professional Gateway to The.

RoboForex - RoboForex.com - Online Forex Trading

https://miro.medium.com/max/1104/1\*281 Jh4BFSBDhAsbaTWpAQ.jpeg|||Product Teaser: Lithium Finance Wisdom Node Dashboard | by ... || 1104 x 853

Masternode list Invest it in

Trading main / VideForex

https://i.pinimg.com/originals/a0/25/57/a02557c9151c7b64cfb1816b30545eb3.jpg|||Unlimited Forex Demo Account Mt4||1928 x 1168

https://media.fxcm-arabic.com/fxpress/fxcmcom/base/page/metatrader-4/section-metatrader-4-features.jpg|||Maximum files for the control of the control of tetatrader 4 for Mac, Windows, iOS and Android|||2500 x 1232

MetaTrader 4 portable application will allow you to perform investment operations from anywhere in the world. Designed specifically for iOS/Android-based smartphones and tablets, this mobile terminal offers clients a familiar interface with slight modifications and the same set of tools and features as the desktop terminal. Download in App Store.

Coinbase MetaMask step by step tutorial How to import coinbase to metamask. Because Coinbase won't give you your private keys so you need to generate your pr.

All nodes is a non-custodial platform for all of your Hosting and Staking needs. You can host Masternodes and Full Nodes as well as Stake coins in a few clicks, monitor the rewards and status of your digital asset and so much more!

https://venturebeat.com/wp-content/uploads/2019/05/microsoft-build-2019-data-box-edge-3.jpg||||||1200 x 799 Trading Station is FXCM's flagship proprietary platform. It features functionality in charting, order entry and trade automation. It is available on Web, Desktop and Mobile. Trading Station is FXCM's award-winning proprietary platform. It is the product of more than a decade of client feedback and cutting-edge technological prowess.

https://media.fxcm.com/fxpress/fxcmcom/base/page/tradingview-pro/step1.jpg?fit=cover&auto=webp|||T radingView Pro - FXCM UK|||1917 x 971

Interactive Brokers Review Founded in 1993, Interactive Brokers (aka "IBKR") has a streamlined approach to brokerage services that focuses on broad market access, low costs, and superior trade.

Nodes Guru - Active & Drojects testnets and competitions. Stake your tokens with Nodes .Guru now and get rewards! Stake now! Active Upcoming Ended. Technical Community. Newest Rating Complexity. assetMantle. Rating: Not rated. Tech.

http://cleversinc363.weebly.com/uploads/1/2/6/7/126766104/546519065.png|||Fxcm Platform Download For Mac - cleversinc|||1920 x 1038

https://image.winudf.com/v2/image/Y29tLkZveHdvcnRoeUdhbWVzLlRyYWRpbmdHYW1lX3NjcmVlbl8x XzE1MjU3MzQ2NTNfMDY2/screen-1.jpg?fakeurl=1&type=.jpg|||Forex Demo Version | Forex Scalper Signals|||1080 x 1920

Calculate your Margin Rate - Real Time Margin Tool

https://forex-station.com/download/file.php?id=3319738&mode=view|||Forex Gump Ultra Download Fxcm Rsi||1673 x 996

https://cdn2.benzinga.com/files/imagecache/1024x768xUP/images/story/2012/90766340.jpg|||Apple Inc. (NASDAQ:AAPL), AOL Inc. (NYSE:AOL) - 11 Of ...|||1024 x 768

MetaTrader 4 (MT4) MultiTerminal Trading Platform - RoboForex

Page 8

Coinbase is a spot cryptocurrency exchange. This means that when you trade using Coinbase, you own the actual coins. A minimum deposit of 50 USD is required for a live account. Coinbase, currently doesnt offer a demo account. Coinbase was established in 2012 and their head office is in United States.

ZuluTrade Review 2022 - A Must Read Before You Sign Up

https://roboforex.com/uploads/roboforecast/roboforex.com/99/2020/Fibo/october/16/ETHUSDH1.png|||Fibonacci Retracements Analysis 16.10.2020 (BITCOIN ...|||1469 x 896

Trading Station er FXCM's flagskibs egen platform. Den har funktioner inden for kortlægning, ordreindgang og handelsautomatisering. Den er tilgængelig på web, desktop og mobil. Trading Station er FXCM's prisbelønnede proprietære platform. Den er produktet af mere end et årti af kundefeedback og banebrydende teknologisk dygtighed.

ZuluTrade offers free Demo accounts with exactly the same functionality as Real accounts. This means that you can try out ZuluTrade risk-free and experiment with different Traders / Traders' Combos and settings, so as to find the exact combinations that best tailor your needs before investing any real funds!

Interactive Brokers Reviews Investimonials

MetaTrader 4 . iOS Android, .

https://cdn2.benzinga.com/files/imagecache/1024x768xUP/images/story/2012/lcml\_working\_apple\_i.jpg|||Thi s Day In Market History, April 11: Apple Launches Its ...|||1024 x 768

Download Trading Station - FXCM South Africa

https://media.fxcm.com/fxpress/fxcmcom/base/page/forex/hero-forex.jpg?fit=cover& auto=webp|||Forex-FXCM Markets|||2224 x 897

Masternode Earn crypto with masternodes SimpleSwap

https://ragingbull.com/wp-content/uploads/2019/12/iH7YFsJPek9C5TbD2jaMZcaTeWyvuUV6fjoyWONFvYJoheYvxcl-9sRo-acKBKtuzCqVJZrSm8JtG82o0KBFp1Tl2fivKI7FMv4cpUgtKy2aZumVhnI\_GQRsLBuYu9ZN3LVkWJJm-1.png|||Bonds Ameritrade Day Trading Stocks Definition|||1274 x 1003

https://cdn.pixabay.com/photo/2018/09/23/08/22/bitcoin-3696905\_1280.png|||Bitbot crypto|||1280 x 1280 Ironbeam Futures Contracts - Brokerage Account

How do I import my coinbase wallet to metamask - Ethereum.

Opening up ZuluTrade demo account is very easy & Depening up ZuluTrade demo account is very easy & Depening up ZuluTrade demo account is very easy & Depening up ZuluTrade demo account is very easy & Depening up ZuluTrade demo account is very easy & Depening up ZuluTrade demo account is very easy & Depening up ZuluTrade demo account is very easy & Depening up ZuluTrade demo account is very easy & Depening up ZuluTrade demo account is very easy & Depening up ZuluTrade & Depening up ZuluTrade & Depening up Z

Margin trading is available to both individual and institutional traders. For individuals to qualify for margin trading, they must live within one of the 23 states\* where we currently offer the feature, have a valid Coinbase Pro account, and be active on Coinbase Pro, measured by recent trades, balances, and deposit and withdrawal activity\*\*.

Download Trading Station - Forex Trading Platform for Mac .

The leading masternode investment comparison tool features the most accurate and detailed stats and a free anonymous monitoring tool to track your own masternodes.

Interactive Brokers charges no annual, account, transfer or closing fees, which is relatively rare among brokers we review. Number of no-transaction-fee mutual funds: 5 out of 5 stars

 $https://mightygadget.co.uk/wp-content/uploads/2021/07/ShibaSwap-4-1024x856.jpg|||Shibaswap \ Goes \ Live \ How to buy BONE token and provide ...|||1024 x 856$ 

FXCM is an award-winning brokerage firm specialising in providing market access to Retail and Professional traders. Three featured trading platforms are available for customers interested in Forex and CFD trading. MetaTrader 4 (MT4), ZuluTrade and Trading Station all offer unique trading functionalities enhanced by FXCM's superior pricing and .

Interactive Brokers Customer Reviews Customer Reviews Gabe Espinoza gave a review on the play store on December 9, 2021 Ive been using this app for a while, and I believe its terrific overall. It has some twists, though. A major thing Id like to see enhanced is the speed at which options chains load.

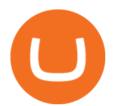

Videforex Binary Options and CFD Trading Login Login to your account . 130 People Used More Info . Trading main / VideForex . tip www.videforex.com .

https://cdn2.benzinga.com/files/imagecache/1024x768xUP/images/story/2012/pokemonpho.png|||Twitter (NYSE:TWTR), NINTENDO CO LTD ADR (NTDOY) - 10 ...|||1024 x 768

Download MetaTrader 4 - FXCM Markets

You need to do three essential things to become and remain an organized and disciplined Forex trader. These things are the following: 1) Create a Forex trading plan, 2) Create (or use an existing) Forex trading journal, 3) ACTUALLY use BOTH of them. The process of creating a Forex trading plan around an effective trading strategy like price.

How to Connect MetaMask or Coinbase Wallet to OpenSea. 1. Install MetaMask. Note: Skip this step if youve already installed MetaMask. The first step is to install MetaMask. You can install the MetaMask . 2. Connect MetaMask to the OpenSea app. 3. Tap on Connect. 2. Connect Coinbase Wallet to .

How to Make a Forex Trading Plan » Learn To Trade The Market

#### HOW TO IMPORT COINBASE WALLET TO METAMASK using private key.

**Borrow Coinbase** 

https://blog.roboforex.com/wp-content/uploads/2019/06/ris-16en.png|||Verwendung von MetaTrader 4 (MT4): Vollständige Anleitung ...|||1676 x 1022

ZuluTrade Demo Account The Ultimate Guide GEM Global.

I just installed metamask and when I click import it asks for a private key. I have no idea what that is from my coinbase wallet. All I see in my coinbase wallet is my 12 word phrase, where do I fi.

 $https://static2.seekingalpha.com/uploads/2019/11/22/47572571-15744416056783152\_origin.png|||Ect Dividend History Best Stocks To Buy On Margin|||1503 x 928$ 

Margin trading is currently available to Coinbase Pro users. Coinbase charges a fixed, annualized interest rate of 8% when using margin to trade. Coinbase calculates what you owe on an hour-by-hour.

https://media.fxcm.com/fxpress/fxcmcom/base/page/trading-station/start-fxcm-app-qr.svg?fit=cover&aut o=webp|||Trading Station - Forex Trading Platform for Mac, Android ...|||1155 x 1155

The traders can know almost everything about the VideForex trading platform here. The trading platform is one of the most crucial elements for traders willing to trade in the broking arena. The trading platform is essential for both the stock and forex market. The VideForex MetaTrader 5 claims to offer an exclusive trading experience to both beginners and professional traders.

Forex Trading Course - Learn At Your Own Pace

In the event that your Collateral Assets fail to meet the Maintenance Margin Requirement, Lender has the sole discretion to liquidate any open positions in any Collateral Assets and Non-Collateral assets in your Coinbase Pro Account which, in its reasonable opinion, will result in the Net Collateral Equity in the Margin Account as a percentage of the value of the remaining Collateral Assets in your Margin Account equaling or exceeding the Initial Margin Percentage.

https://blog.roboforex.com/wp-content/uploads/2019/12/trading-desk.png|||Vn giao dch trên máy tính bàn? Ti sao, nu có R ...|||1600 x 900

Interactive Brokers Review [2022] Fees, Pros & Dros & Cons

Owning the Masternode is more profitable than crypto mining and it is much easier to run the Masternode. Therefore, this is a fairly convenient option for users who want to earn crypto. The Masternode is a specially configured and accessible crypto wallet with a coin balance that should be enough to participate in the network as a trustful node.

VideForex Trading Platform Review, Top Features, Set-up.

http://bestforexks a company.com/wp-content/uploads/2019/03/fx cm-mt4-platform-download-9.png ||| fx cm-download-mt4-platform-download-9.png ||| fx cm-download-mt4-platform-download-9.png ||| fx cm-download-mt4-platform-download-9.png ||| fx cm-download-mt4-platform-download-9.png ||| fx cm-download-mt4-platform-download-9.png ||| fx cm-download-mt4-platform-download-9.png ||| fx cm-download-mt4-platform-download-9.png ||| fx cm-download-mt4-platform-download-9.png ||| fx cm-download-mt4-platform-download-9.png ||| fx cm-download-mt4-platform-download-9.png ||| fx cm-download-mt4-platform-download-9.png || fx cm-download-mt4-platform-download-9.png || fx cm-download-mt4-platform-download-9.png || fx cm-download-mt4-platform-download-9.png || fx cm-download-mt4-platform-download-9.png || fx cm-download-mt4-platform-download-9.png || fx cm-download-mt4-platform-download-9.png || fx cm-download-9.png || fx cm-download-9.png || fx cm-download-9.png || fx cm-download-9.png || fx cm-download-9.png || fx cm-download-9.png || fx cm-download-9.png || fx cm-download-9.png || fx cm-download-9.png || fx cm-download-9.png || fx cm-download-9.png || fx cm-download-9.png || fx cm-download-9.png || fx cm-download-9.png || fx cm-download-9.png || fx cm-download-9.png || fx cm-download-9.png || fx cm-download-9.png || fx cm-download-9.png || fx cm-download-9.png || fx cm-download-9.png || fx cm-download-9.png || fx cm-download-9.png || fx cm-download-9.png || fx cm-download-9.png || fx cm-download-9.png || fx cm-download-9.png || fx cm-download-9.png || fx cm-download-9.png || fx cm-download-9.png || fx cm-download-9.png || fx cm-download-9.png || fx cm-download-9.png || fx cm-download-9.png || fx cm-download-9.png || fx cm-download-9.png || fx cm-download-9.png || fx cm-download-9.png || fx cm-download-9.png || fx cm-download-9.png || fx cm-download-9.png || fx cm-download-9.png || fx cm-download-9.png || fx cm-download-9.png || fx cm-download-9.png || fx cm-download-9.png || fx cm-download-9.png || fx cm-download-9.png || fx

The financial services provided by this website carry a high level of risk and can result in the loss of all of your funds. You should never invest money that you cannot afford to lose. Please ensure you read our terms and conditions before making any operation in our trading platform.

https://www.dailyforex.com/files/FXCM trading apps.png|||FXCM Review 2021 - Is FXCM Regulated? | DailyForex|||1580 x 795

https://blog.roboforex.com/wp-content/uploads/2019/06/ris-13en.png|||Jak korzysta z MetaTrader 4 (MT4): Kompletny przewodnik ...|||1679 x 1019

Earn money by running Crypto Nodes

(end of excerpt)